## **EOP - Tâche #14612**

Scénario # 14038 (Nouveau): EOP : Permettre la consultation des quotas disque des élèves pour les profs responsables de classe

## **Rendre le tableau des quotas triable par colonne**

12/01/2016 14:32 - Joël Cuissinat

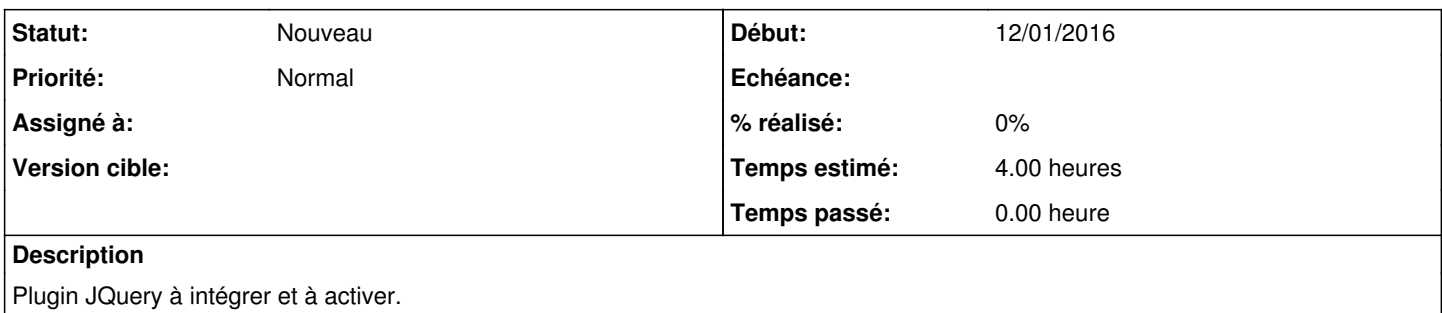

## **Historique**

## **#1 - 12/01/2016 14:33 - Joël Cuissinat**

*- Tâche parente mis à #14038*